# **Symulator żurawia wieżowego do szkolenia operatorów z wykorzystaniem środowiska wirtualnego**

**Tower crane simulator for innovative training system using virtual reality environment**

**W artykule opisano prototyp symulatora żurawia wieżowego z platformą obrotową, zbudowany i testowany w Pracowni Technik Rzeczywistości Wirtualnej Centralnego Instytutu Ochrony Pracy – Państwowego Instytutu Badawczego. Symulator ma uzupełnić brakujące ogniwo w procesie szkolenia operatorów żurawi i tym samym wpłynąć na wzrost kwalifikacji personelu.**

**SŁOWA KLUCZOWE: symulator, symulacja, żuraw wieżowy, szkolenie operatorów**

*In terms of this paper we are presenting a prototype version of the tower crane simulator being under investigation in Virtual Reality Department of The Central Institute of Labor Protection. Main purpose of this research is to produce a device that will add a new value to the training process and thus improve expertise of the tower crane operators.*

*KEYWORDS: simulator simulation, tower crane, operator training*

### **Wprowadzenie**

Żurawie wieżowe należą do grupy urządzeń transportu bliskiego, które znacząco ułatwiają przenoszenie dużych i ciężkich ładunków na placu budowy. Zastosowanie żurawi wieżowych przyspiesza prace budowlane, jednak wiąże się z dodatkowym ryzykiem i generuje nowe scenariusze wypadków przy pracy.

Do najczęstszych przyczyn wypadków z udziałem żurawi wieżowych należą [1]:

- montaż, demontaż i modyfikacje konstrukcji żurawia,
- ekstremalne warunki pogodowe,
- błędy użytkowania,
- uszkodzenia maszyny,

● nieprawidłowa struktura fundamentów,

● kontakt z liniami energetycznymi.

Niewłaściwe użytkowanie żurawi wieżowych stanowi poważne zagrożenie dla pracowników, elementów budowy oraz osób i rzeczy znajdujących się w pobliżu. Z tego względu bardzo ważne są odpowiednia metodologia i skuteczność szkolenia operatorów. Obecnie operatorzy bezpośrednio po kursie teoretycznym od razu przechodzą do pracy na rzeczywistej maszynie. Takie rozwiązanie oznacza, że nowy operator jest postawiony w sytuacji wykluczającej popełnienie jakiegokolwiek błędu, a jego wiedza na ten temat jest czysto teoretyczna.

**KLAUDIUSZ ZIEMEK\*** DOI: https://doi.org/10.17814/mechanik.2019.8-9.72

W związku z tym nasuwa się wniosek, że potrzebna jest skuteczna metoda szkolenia operatorów żurawi wieżowych, umożliwiająca bezpieczne symulowanie różnych sytuacji prawidłowego i nieprawidłowego funkcjonowania tych maszyn. Tego rodzaju system powinien wpłynąć na wzrost kwalifikacji personelu oraz zmniejszyć ryzyko wystąpienia wypadków przy pracy z udziałem żurawi wieżowych.

#### **Prototyp symulatora żurawia wieżowego**

Proponowany prototyp symulatora żurawia wieżowego składa się z dwóch podstawowych elementów: środowiska wirtualnego i mechanicznej platformy. Komunikacja z symulatorem następuje przez interfejs użytkownika, stanowiący główny przedmiot badań w ramach omawianego tu projektu. Porównanie różnych modeli interakcji z symulatorem będzie podstawą do oceny użyteczności i poprawności funkcjonowania urządzenia.

### **Środowisko wirtualne**

Środowisko wirtualne działa z wykorzystaniem silnika gier Unity, natomiast elementy graficzne zostały opracowane w programie graficznym Blender. W skład środowiska wirtualnego wchodzą: graficzna reprezentacja placu budowy, procesy działające w tle, odpowiadające za podobieństwo pracy rzeczywistego i symulowanego żurawia, oraz procesy rejestrujące i oceniające postępowanie szkolonego operatora.

Wirtualny plac budowy (rys. 1) odzwierciedla strukturę placu rzeczywistego.

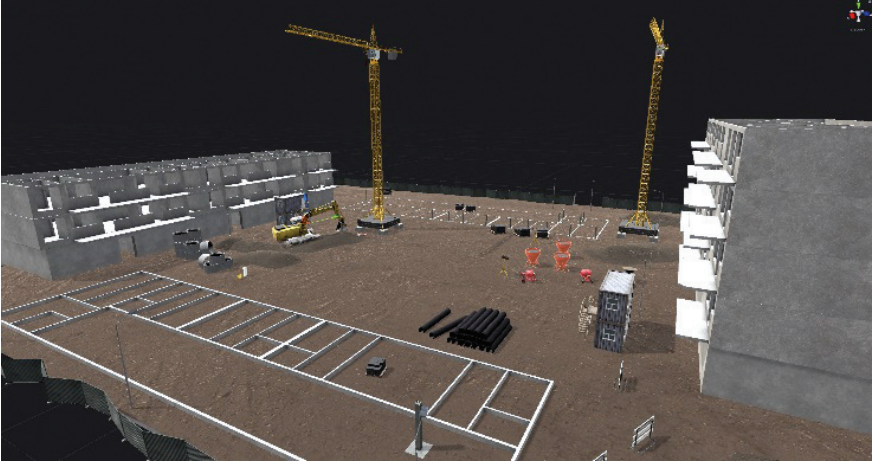

Rys. 1. Wizualizacja placu budowy w środowisku wirtualnym symulatora żurawia wieżowego

<sup>\*</sup> Mgr Klaudiusz Ziemek, klazie@ciop.pl, https://orcid.org/0000-0003-0346-0304 – Centralny Instytut Ochrony Pracy – Państwowy Instytut Badawczy, Warszawa, Polska

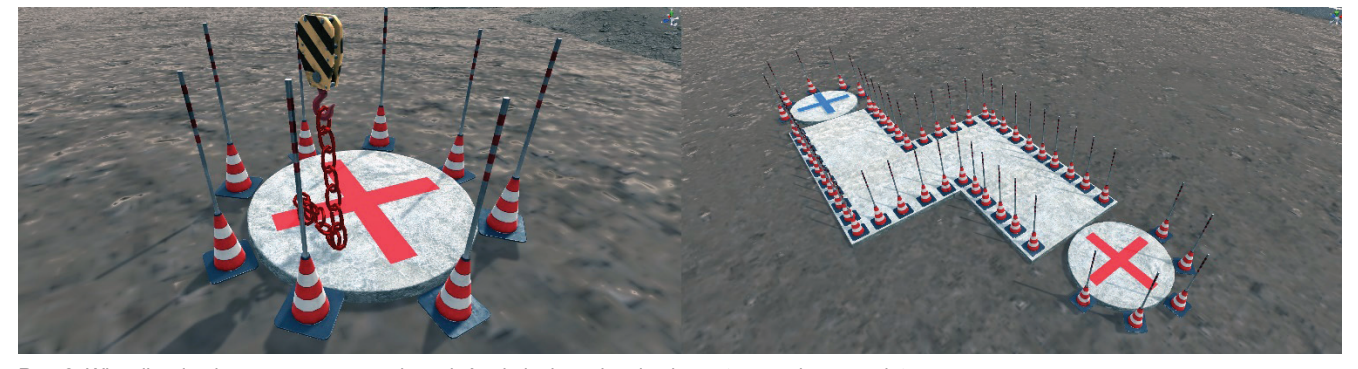

Rys. 2. Wizualizacja placu manewrowego do zadań szkoleniowych zaimplementowanych w symulatorze

Występują na nim:

- maszyny budowlane (żurawie, koparki, ciężarówki),
- konstrukcje w budowie (bliki mieszkalne, fundamenty),
- mieszkania pracownicze,
- elementy konstrukcyjne (rury, cegły, szpule kabli itd.),
- urządzenia wspomagające (betoniarki),
- elementy oświetlenia (lampy stojące i przenośne),
- zabezpieczenia (bramki, płoty).

Symulacja środowiska zapewnia możliwość wyboru czynników atmosferycznych – takich jak: siła i kierunek wiatru, zachmurzenie czy opady – oraz pory dnia. Charakterystyki pracy żurawia (prędkość obrotowa, prędkość i zakres ruchu wózka, prędkość ruchu i długość liny) są parametryzowane i mogą zostać dopasowane do wybranego modelu żurawia wieżowego.

Wstępna wersja scenariuszy szkoleniowych (rys. 2) w symulatorze zakłada trzy podstawowe zadania:

● lądowanie łańcuchem w wyznaczonym miejscu docelowym,

● przeniesienie ładunku próbnego z miejsca startowego do docelowego,

● przeniesienie ładunku wzdłuż wyznaczonej ścieżki w dwie strony.

Podczas wykonywania zadań środowisko rejestruje czas wykonania oraz zlicza i listuje popełnione błędy. W przypadku wystąpienia błędu krytycznego (powodującego sytuację potencjalnie niebezpieczną) symulacja jest przerywana z rezultatem negatywnym. Istnieje możliwość zaimplementowania dodatkowych scenariuszy na potrzeby innych szkoleń.

## **Konstrukcja symulatora**

Elementy mechaniczne symulatora można podzielić na następujące jednostki funkcjonalne: konstrukcję nośną, mechanizm napędowy platformy, siedzisko operatora, jednostkę obliczeniową, urządzenia wyjściowe (telewizory oraz gogle rzeczywistości wirtualnej), urządzenia wejściowe (kontrolery, czujniki) i okablowanie.

Konstrukcja nośna symulatora (rys. 3) jest wykonana z wytrzymałych profili aluminiowych, a jej szkielet zapewnia stabilne zamocowanie pozostałych elementów oraz pozwala na wprowadzanie poprawek w ich rozmieszczeniu. Do konstrukcji zaliczany jest również zestaw kół skrętnych o średnicy 20 cm, które umożliwiają obrót platformy i transport całego urządzenia.

Mechanizm napędowy symulatora (rys. 4), służący do symulowania ruchu obrotowego żurawia wieżowego, zawiera: motoreduktor ślimakowy (o mocy 1 kW, momencie wyjściowym 114 Nm, maksymalnej prędkości obrotowej 30 obr/min i napięciu zasilania 24 V), sterownik silnika, zasilacz (230 V AC/24 V DC, o mocy 1,5 kW), sprzęgło, wał napędowy, łożyska mocujące i żeliwne koło napędowe z gumową oponą.

Cały układ jest przymocowany do konstrukcji nośnej w jej dolnej części za pomocą profili aluminiowych.

Siedzisko operatora (rys. 5) jest zmodyfikowaną wersją standardowego fotela wykorzystywanego w maszynach budowlanych. Ma regulowaną amortyzację, podłokietniki oraz wychylenie oparcia pleców. Modyfikacja fotela polegała na dodaniu profili aluminiowych do montażu przyrządów sterowniczych, przy czym nie wpłynęło to na komfort użytkowania fotela. Całość jest zamontowana do platformy obrotowej, która stanowi środek obrotu symulatora. Dodatkowo zapewniono możliwość zmiany pozycji fotela względem środka obrotu.

Odbiór środowiska wirtualnego w symulatorze jest zapewniony przez dwa systemy urządzeń wyjścia (rys. 6), tj. przez zestaw telewizorów obejmujących pole widzenia operatora żurawia oraz gogle rzeczywistości wirtualnej.

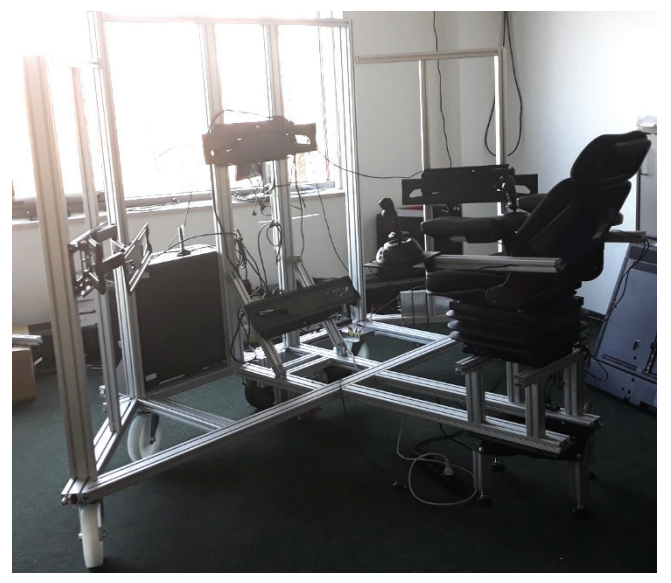

Rys. 3. Konstrukcja nośna symulatora żurawia wraz z fotelem operatora i uchwytami na telewizory

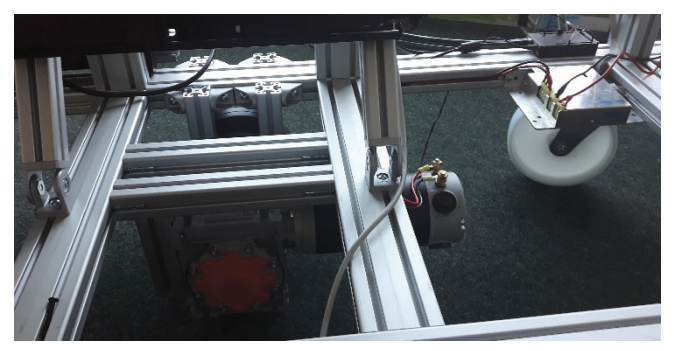

Rys. 4. Układ napędowy konstrukcji symulatora. Na zdjęciu widać silnik wraz z przekładnią ślimakową, koło napędowe z mocowaniem oraz sterownik silnika przymocowany do szkieletu konstrukcji

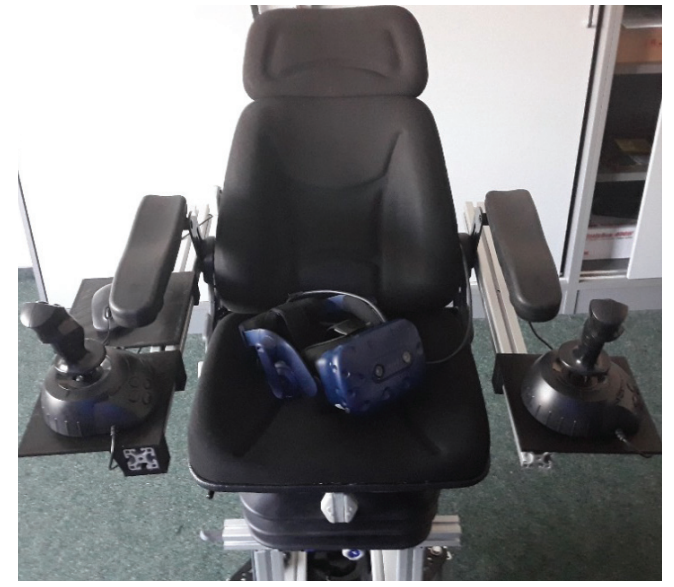

Rys. 5. Zdjęcie fotela operatora wraz z zestawem manipulatorów i goglami rzeczywistości wirtualnej

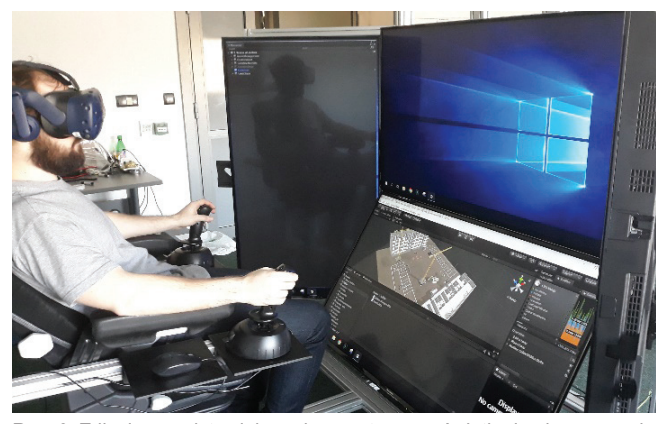

Rys. 6. Zdjęcie przedstawiające dwa systemy wyświetlania obrazu: gogle rzeczywistości wirtualnej HTC Vive (na głowie operatora) oraz zestaw monitorów obejmujących pole widzenia operatora żurawia. Na zdjęciu widoczne są również manipulatory używane do użytkowania żurawia

Konstrukcja zawiera cztery 55-calowe telewizory ustawione naprzeciwko operatora, wyświetlające obraz w rozdzielczości full HD. W systemie rzeczywistości wirtualnej wykorzystano gogle HTC Vive Pro z kamerami śledzącymi ich pozycje.

Kontakt ze środowiskiem wirtualnym jest możliwy poprzez parę joysticków imitujących kontrolery wykorzystywane w rzeczywistych żurawiach. Mają one po dwa stopnie swobody ruchów ciągłych oraz po osiem przycisków do obsługi różnych funkcji symulatora. Do kontroli obrotu wirtualnego żurawia służy czujnik położenia kątowego, umiejscowiony w podstawie siedziska na platformie obrotowej. Mierzy on obrót platformy symulatora i wysyła tę informację do środowiska wirtualnego, dzięki czemu zachowana jest zgodność prędkości obrotowej i położenia ramienia żurawia w symulacji.

### **Interfejs użytkownika**

Ważnym aspektem funkcjonowania dowolnego symulatora jest sposób komunikacji użytkownika z jego elementami. Poziom zanurzenia w środowisko wirtualne i zgodność funkcjonalności urządzenia symulowanego z rzeczywistym zwiększają skuteczność szkolenia, co jest podstawową wartością takich urządzeń. W przypadku proponowanego prototypu symulatora żurawia

wieżowego wykorzystano kilka elementów immersyjnych: układ telewizorów obejmujących pole widzenia operatora żurawia, gogle rzeczywistości wirtualnej, obrót platformy symulatora oraz rzeczywiste siedzisko wykorzystywane w kabinach żurawia. Wszystkie te elementy wpływają na przybliżenie operatora do warunków panujących w kabinie żurawia, przez co wzmacniają odbiór środowiska. Dwa systemy wyświetlania obrazu pozwolą na wykonanie porównawczych testów i wytypowanie lepszej metody symulacii.

#### **Wnioski i dalsze prace**

Konstrukcja symulatora spełnia założone wymagania symulacji. Odwzorowane funkcjonowanie żurawia wieżowego pozwala na lepsze zrozumienie działania urządzenia, a interfejs użytkownika oddaje rzeczywiste odczucia związane z jego użytkowaniem. Elementy immersyjne zwiększają poczucie obecności w świecie wirtualnym, co pozytywnie wpływa na odbiór środowiska.

Prezentowany symulator powinien uzupełnić brakujące ogniwo w procesie szkolenia operatorów i wpłynąć na wzrost ich kwalifikacji, co bezpośrednio się przełoży na bezpieczeństwo na placach budów.

Symulator zapewni operatorowi możliwość skupienia uwagi na warunkach pracy żurawia i sposobie jego funkcjonowania bez narażania zdrowia lub życia.

Dalsze prace nad prototypem będą obejmowały dodanie kolejnego elementu immersyjnego, jakim jest platforma imitująca przechył żurawia wieżowego, a także wymianę siedziska operatora na nowsze – z wbudowanymi panelami kontrolnymi. Ponadto planuje się przeprowadzenie testowych szkoleń z udziałem operatorów – zarówno początkujących, jak i tych z wieloletnim stażem.

**Artykuł opracowany na podstawie wyników IV etapu programu wieloletniego "Poprawa bezpieczeństwa i warunków pracy", finansowanego w latach 2017–2019 w ramach zadań służb państwowych przez Ministerstwo Rodziny, Pracy i Polityki Społecznej. Koordynator programu: Centralny Instytut Ochrony Pracy – Państwowy Instytut Badawczy.**

LITERATURA

- [1] Health and Safety Laboratory. "*Tower crane incidents worldwide*". Health and Safety Executive, 2010.
- [2] Zhou W., Zhao T., Liu W., Tang J. "Tower crane safety on construction sites: A complex sociotechnical system perspective". *Safety Science*. 109 (2018): 95–108.
- [3] Walenc H., Lipiński T. "Koncepcja laboratoryjnej wersji symulatora żurawia wieżowego z platformą obrotową do szkolenia operatorów". *Mechanik.* 7 (2018): 594–596.
- [4] Aneziris O., Papazoglou I., Mud M., Damen M., Kuiper J., Baksteen H., Ale B., Bellamy L., Hale A., Bloemhoff A., Post J., Oh J. "Towards risk assessment for crane activities". *Safety Science*. 46, 6 (2008): 872–884.
- [5] Solarz W., Tora G. "Sterowanie napędami żurawia wieżowego". *Transport Przemysłowy.* 22, 4 (2005): 10–12. ■